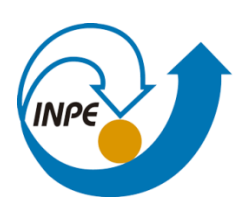

MINISTÉRIO DA CIÊNCIA, TECNOLOGIA, INOVAÇÕES E COMUNICAÇÕES INSTITUTO NACIONAL DE PESQUISAS ESPACIAIS

# **DISTRIBUIÇÃO ESPACIAL DAS ÁREAS DE PLANTAÇÃO DE MANDIOCA (***Manihot esculenta* **Crantz) PELA AGRICULTURA FAMILIAR EM MUNICÍPIOS DO PARÁ, BRASIL**

Flávia Domingos Pacheco

Trabalho apresentado como requisito parcial da disciplina de Introdução ao Geoprocessamento, ministrada por Dr. Antônio Miguel de Vieira Monteiro e Dr. Cláudio Clemente Faria Barbosa.

INPE São José dos Campos 2020

### **RESUMO**

O Estado do Pará é o principal produtor de mandioca do Brasil e possui cerca de 21% da área total de plantio. Seu cultivo é feito em sistema de roçada praticado pela agricultura familiar, que, apesar de ser a base alimentar e da economia regional, não é discriminada nos dados de uso e cobertura da terra. É importante que a representação cartográfica contemple esses sistemas produtivos não industriais para que seja completa. Nesse sentido, o objetivo deste trabalho é identificar áreas de evidência de plantação de mandioca pela agricultura familiar em municípios do Estado do Pará. Para tal, foram utilizados como indicadores do fenômeno estudado dados de mosaico de ocupação, vegetação secundária, assentamentos, unidades de conservação de uso sustentável, áreas ribeirinhas e áreas no entorno de vilas. A inferência geográfica utilizada foi a lógica fuzzy apoiada no operador espacial gamma, que permite testar a combinação das camadas com valores mais e menos rígidos. Os valores gamma mais adequados, tendo como referência um mapa gerado pela média aritmética dos indicadores, foram 0.91 e 0.92. O fatiamento utilizado considerou as seguintes *classes de possibilidade de ocorrência de mandioca*: baixa [0.02, 0.3[, média [0.3, 0.6[ e alta [0.6, 1]. Por último, foi feita a sobreposição dos mapas gamma e foram identificadas as áreas de certeza, que mantiveram a mesma classe entre os mapas, bem como as áreas que registraram alteração de classe e, portanto, foram reclassificadas como incerteza. A lógica fuzzy e o operador gamma se mostraram adequados para a análise de distribuição espacial e os resultados foram consistentes com trabalhos que indicaram a presença de diferentes tipos de agricultura familiar nas localidades indicadas. As áreas de *alta-média possibilidade de ocorrência de mandioca* ficaram concentradas no município de Santarém, principalmente às margens do rio Amazonas, rio Arapiuns e rio Tapajós. O município de Aveiro foi o que teve maior área de *baixa possibilidade de ocorrência de mandioca.* Para os municípios de Belterra e Mojuí dos campos, a distribuição espacial da mandioca foi mais desagregada ao longo do território. Os resultados obtidos são de grande relevância para o estudo de sistemas produtivos não industriais e podem ser utilizados para a espacialização de dados oficiais de produção de mandioca com o uso de modelos de distribuição de dados em áreas.

**Palavras-chave:** Geoprocessamento, Inferência fuzzy, Operador gamma, Amazônia.

# **LISTA DE FIGURAS**

**Pág**.

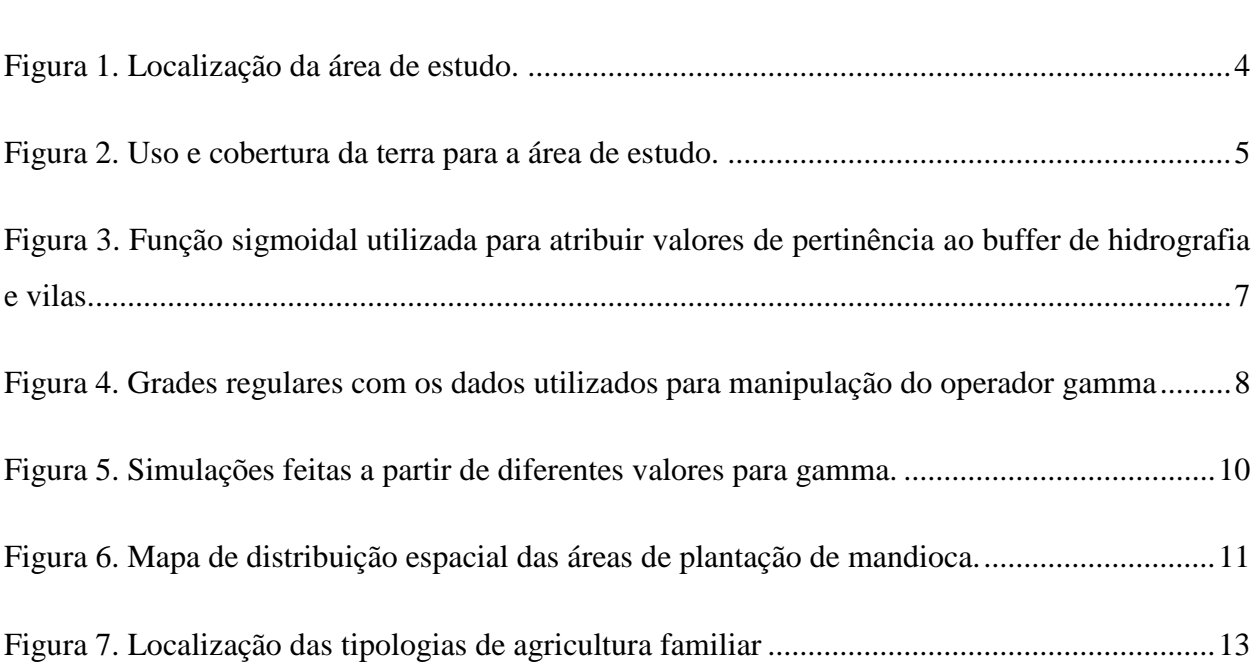

# **SUMÁRIO**

<span id="page-3-0"></span>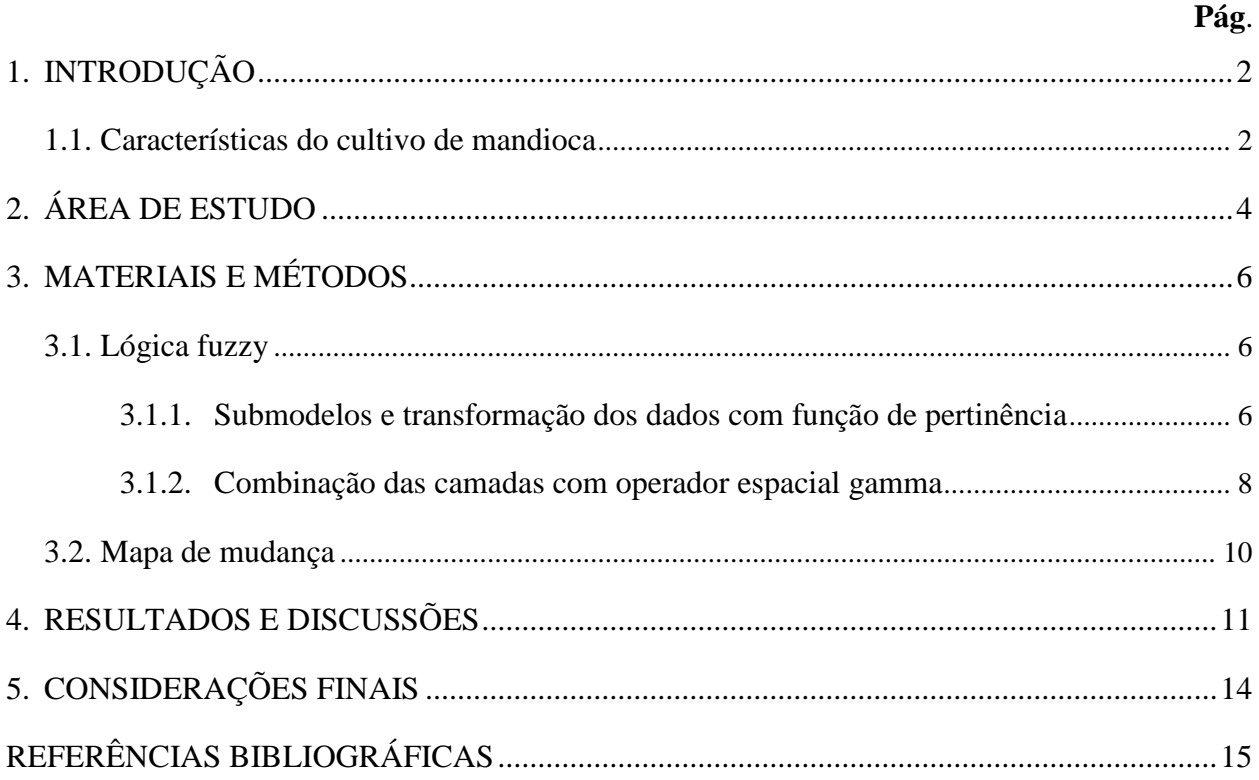

## **1. INTRODUÇÃO**

O Estado do Pará detém as maiores áreas de plantação de mandioca do Brasil, sendo responsável por 20,97% da área total (EMBRAPA, 2018). A mandioca e seus derivados formam a base alimentar do Estado e sua cadeia envolve cerca de 300 mil pessoas, entre agricultores, atravessadores e comerciantes, movimentando R\$ 1 bilhão na economia local por ano (SANTOS, 2018). O cultivo da mandioca é feito em sistema de pousio e 96% da produção vem da agricultura familiar (SANTOS, 2018). Seu valor histórico vai além da alimentação, a mandioca desempenha notável papel na construção da identidade cultural e contribui com o fortalecimento de tradições e vínculos sociais, produzindo redes de sociabilidade entre os sujeitos (PICANÇO, 2017).

Portanto, é importante ter conhecimento desse tipo de uso e cobertura da terra e seus padrões espaciais para que a análise da paisagem seja completa e a representação cartográfica seja capaz de caracterizar as áreas correspondentes aos distintos sistemas produtivos e seus agentes sociais (SOUZA, 2016), não apenas representando a agricultura industrial, produzida em larga escala.

Todavia, a agricultura familiar não é discriminada em bases de dados de uso e cobertura da terra e é englobada em classes mais amplas, tais como, mosaico de ocupação e vegetação secundária. Souza et al (2019) pontuam que a invisibilidade da agricultura de pequena escala e menos capitalizada se dá pelas limitações operacionais do sensoriamento remoto/ processamento de imagens, mas também pela falta de interesse dos tomadores de decisão, refletindo em políticas econômicas excludentes. Os autores salientam, ainda, que a diferenciação desse tipo de arranjo espacial e produtivo é de grande relevância, dado que essa classe supre importante parte das necessidades nutricionais da população e compõe a base da economia regional da Amazônia.

Neste sentido, este trabalho tem como objetivo identificar áreas de evidência de plantação de mandioca pela agricultura familiar em municípios do Estado do Pará a partir do uso de técnicas de inferência geográfica.

#### <span id="page-4-0"></span>**1.1. Características do cultivo de mandioca**

Para o desenvolvimento do trabalho, foram definidos seis dados indicadores da plantação de mandioca: mosaico de ocupação, vegetação secundária, assentamentos, unidades de conservação de uso sustentável (UC/US), áreas no entorno de vilas e áreas no entorno de corpos d'água.

Os dados referentes ao uso e cobertura da terra foram adquiridos junto ao TerraClass (INPE; EMBRAPA, 2014). O mosaico de ocupação é composto por áreas que possuem usos e cobertura da terra diversificados, que não podem ser discriminados devido à resolução espacial dos sensores utilizados e da área mínima de mapeamento de 6,25 ha (SOUZA, 2016, 2019) e, dentre eles, está a agricultura anual familiar (SOUZA, 2019). A vegetação secundária, formada por áreas desmatadas em processo de regeneração natural devido ao abandono, pode também indicar práticas de agricultura familiar, dado que períodos de pousio são estratégias comumente utilizadas. Além disso, essa classe às vezes é confundida com atividades agrícolas, tais como plantação de mandioca (SOUZA, 2016).

Os assentamentos, UC/US, vilas e hidrografia foram utilizados como indicadores de presença de comunidades com sistema de produção formado majoritariamente por mão-de-obra familiar e de pequena escala. Os projetos de assentamento, disponibilizados no acervo fundiário do INCRA (2020), são áreas ocupadas por famílias que exploram a terra para sustento próprio, utilizando exclusivamente a mão-de-obra familiar.

As UC/US, disponíveis no sistema TerraBrasilis a partir de dados do IBGE (2018), correspondem à categoria que admite a presença de moradores e permite que as populações tradicionais desenvolvam atividades que façam uso dos recursos naturais, desde que assegurada a perenidade dos recursos renováveis e dos processos ecológicos (MINISTÉRIO DO MEIO AMBIENTE, 2020).

As localidades, representadas por vilas, foram obtidas junto ao banco de dados formado por expedições de campo do Laboratório de investigação de Sistemas Socioambientais nos últimos anos (LISS, 201-) e do Censo Agropecuário (IBGE, 2017) e são formadas por comunidades que não pertencem à área urbana dos municípios. Esse dado foi escolhido levando em consideração a presença de quintal/ roça.

Os dados de hidrografia também foram adquiridos junto ao TerraClass (2014) e foram incluídos no modelo por indicar a presença de comunidades ribeirinhas, formadas por pequenos produtores rurais que cultivam lavouras para subsistência (SOUZA, 2016).

## <span id="page-6-1"></span>**2. ÁREA DE ESTUDO**

A agricultura de pequena escala no Pará está presente principalmente nas mesorregiões Nordeste e Baixo Amazonas (CARVALHO et al, 2015). Para este estudo, foi delimitada uma área formada pelos municípios de Belterra, Mojuí dos campos e Santarém, localizados na mesorregião do Baixo Amazonas, bem como pelo município de Aveiro, localizado no Sudoeste Paraense [\(Figura 1\)](#page-6-0). A área de estudo ocupa 44.360 km² e em seu território estão duas importantes UC/US: Reserva Extrativista Tapajós-Arapiuns e Floresta Nacional do Tapajós. Os principais rios são o Amazonas, Tapajós, Arapiuns e Curuá-Una. Os assentamentos são delimitados tanto pelo Instituto Nacional de Colonização e Reforma Agrária, quanto pelo Instituto de Terras do Pará.

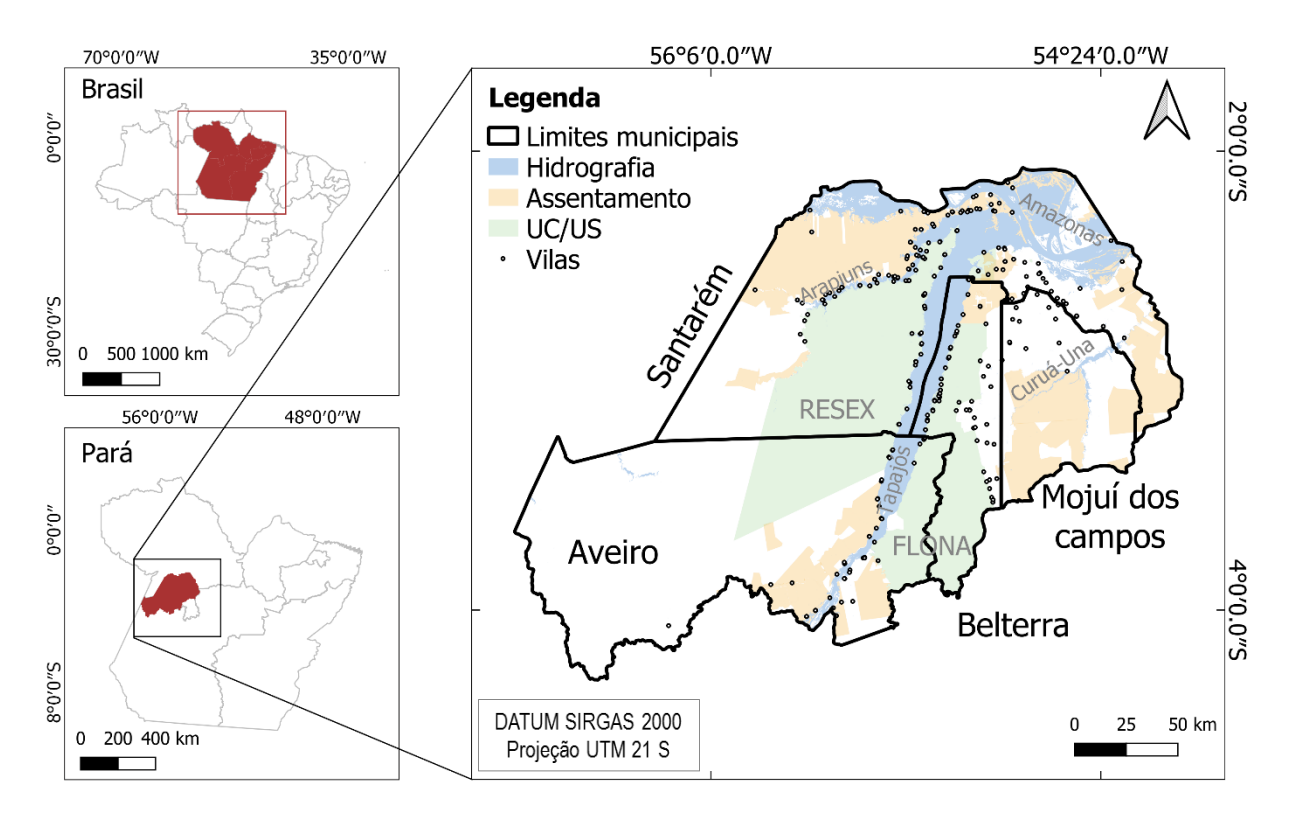

<span id="page-6-0"></span>Figura 1. Localização da área de estudo. Fonte: Elaborado pela autora (2020).

 $\overline{a}$ 

O uso e cobertura da terra se destaca pelas áreas contínuas de floresta primária, principalmente em Aveiro, Santarém e Belterra [\(Figura 2\)](#page-7-0). A vegetação secundária é mais presente nas regiões próximas aos corpos d'água, especialmente no trecho entre o rio Amazonas e rio Arapiuns.

O Planalto Santareno<sup>1</sup> apresenta significativas áreas usadas para a agricultura anual, principalmente associada à produção de soja (SOUZA, 2016). O pasto limpo também tem destaque na região e, em menor proporção, nas áreas próximas ao rio Tapajós, em Aveiro.

<sup>1</sup> Região que engloba parte dos municípios de Santarém, Belterra e Mojuí dos campos.

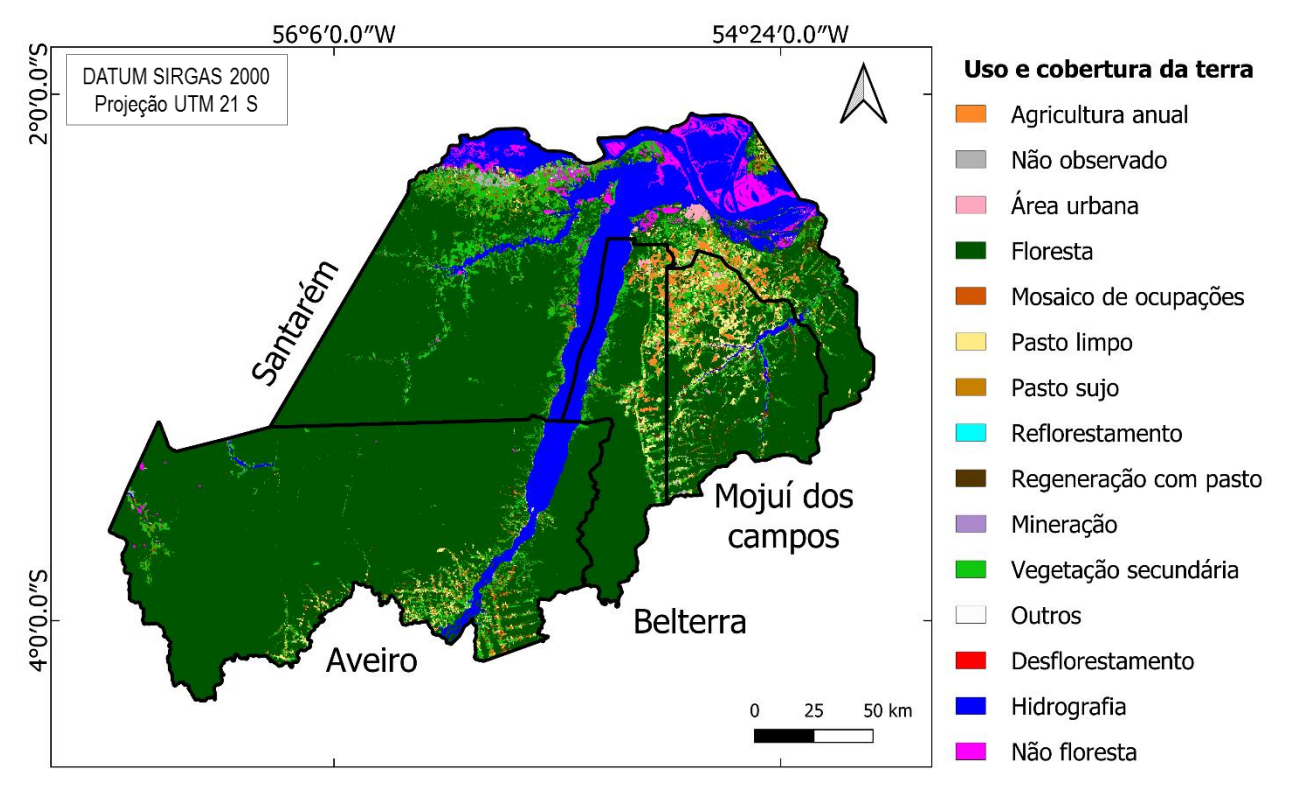

<span id="page-7-0"></span>Figura 2. Uso e cobertura da terra para a área de estudo. Fonte: Elaborado a partir de INPE; EMBRAPA (2014).

# <span id="page-8-0"></span>**3. MATERIAIS E MÉTODOS**

Todas as etapas do trabalho foram realizadas utilizando os seguintes softwares: TerraView 5.5.1, TerraView 5.3.3, QGIS 3.10.7 e ArcGIS Pro.

#### **3.1. Pré-processamento**

A base de dados inicial foi formada por dados vetoriais e matriciais contendo os indicadores de cultivo de mandioca com recorte para a área de estudo. Após preparar a base de dados, foi criada uma máscara com as classes de uso e cobertura da terra que, por definição, não contemplam a plantação de mandioca: área urbana, floresta, reflorestamento, pasto limpo, pasto com solo exposto, mineração, hidrografia e não floresta. A máscara foi utilizada para excluir essas áreas das camadas de assentamento, unidade de conservação de uso sustentável, buffer de hidrografia e buffer de vilas.

#### <span id="page-8-1"></span>**3.2. Lógica fuzzy**

A álgebra de mapas utilizada foi a lógica fuzzy, fazendo uso do operador espacial gamma para compor diferentes mapas. A lógica fuzzy permite a combinação de camadas com dados de diferentes unidades de medida, pois trabalha com os valores em uma mesma escala adimensional e, devido a esse gradiente, é possível fazer uso de dados com valores contínuos.

#### **3.2.1. Submodelos e transformação dos dados com função de pertinência**

<span id="page-8-2"></span>Durante a definição dos submodelos, foram decididos os principais indicadores do fenômeno a ser estudado, i.e. o que pode explicar a sua ocorrência. A função de pertinência indica a correspondência entre o fenômeno estudado e o dado numa determinada unidade de observação por meio de um intervalo de 0 a 1, que reflete a importância relativa de cada mapa, bem como a importância relativa de cada classe em um único mapa (BONHAM-CARTER, 1994).

Esse método se baseia na atribuição de pesos aos dados de entrada a partir da expertise do tomador de decisão, portanto, os valores atribuídos à função de pertinência são empíricos (BONHAM-CARTER, 1994). Ou seja, esse método indica se determinado elemento pertence ou não ao conjunto em análise (CÂMARA et al, 2011). Para situação em que há correspondência, o valor é 1 e, quando não há correspondência, o valor será próximo de 0.

Para este trabalho, os dados foram manipulados com o uso de uma grade de células de 2 x 2 km e os valores de função de pertinência foram obtidos de maneiras distintas [\(Tabela 1\)](#page-9-1).

| Indicador            | Variável                     | Valores das células    |
|----------------------|------------------------------|------------------------|
| Mosaico de ocupação  | % da classe na célula        | $\vert 0.02, 1 \vert$  |
| Vegetação secundária | % da classe na célula        | $\vert 0.02, 1 \vert$  |
| Corpos d'água        | Classe com maior intersecção | $\left[0.02, 1\right]$ |
| <b>Vilas</b>         | Classe com maior intersecção | $\left[0.02, 1\right]$ |
| Assentamentos        | Ausência/presença            | $0.02$ ou 1            |
| UC uso sustentável   | Ausência/presença            | $0.02$ ou 1            |

<span id="page-9-1"></span>Tabela 1. Indicadores utilizados nos submodelos.

Fonte: Elaborado pela autora (2020).

Os dados referentes ao uso e cobertura da terra (mosaico de ocupação e vegetação secundária) foram retirados do TerraClass 2014 e foi feita extração dos atributos para a grade de células referente à porcentagem ocupada por cada camada. Para o mosaico de ocupação, o máximo valor obtido foi de 0,73, portanto, foi necessário fazer o reescalonamento dos dados para o intervalo de pertinência.

Para as camadas de hidrografia e vilas, foi gerado um buffer de 12 km para definição dos valores de pertinência. Para tal, foi utilizada a função sigmoidal, assim as células mais próximas das corpos d'águas/vilas recebem valor 1, que é reduzido conforme há afastamento [\(Figura 3\)](#page-9-0). A partir dos 12 km, todas as células recebem valor 0. Ao fazer a extração de atributos para a grade de células, foi utilizado o valor correspondente à classe de maior intersecção presente na célula.

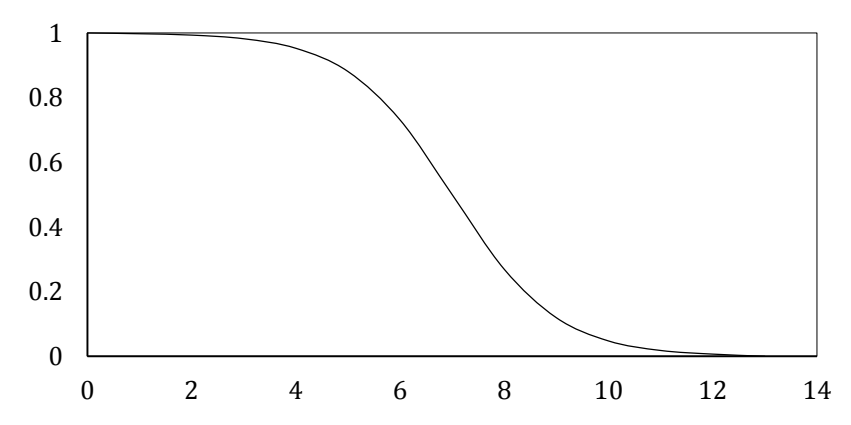

<span id="page-9-0"></span>Figura 3. Função sigmoidal utilizada para atribuir valores de pertinência ao buffer de hidrografia e vilas. Fonte: Elaborado pela autora (2020).

Para os dados de assentamento e de unidade de conservação de uso sustentável também foi feita extração de atributos, mas considerando somente a presença de cada camada.

Dessa maneira, foram geradas 6 grades regulares de células contendo os atributos referentes aos indicadores utilizados [\(Figura 4\)](#page-10-0). Essas grades foram combinadas utilizando o operador espacial gamma para gerar o mapa com a distribuição espacial da plantação de mandioca.

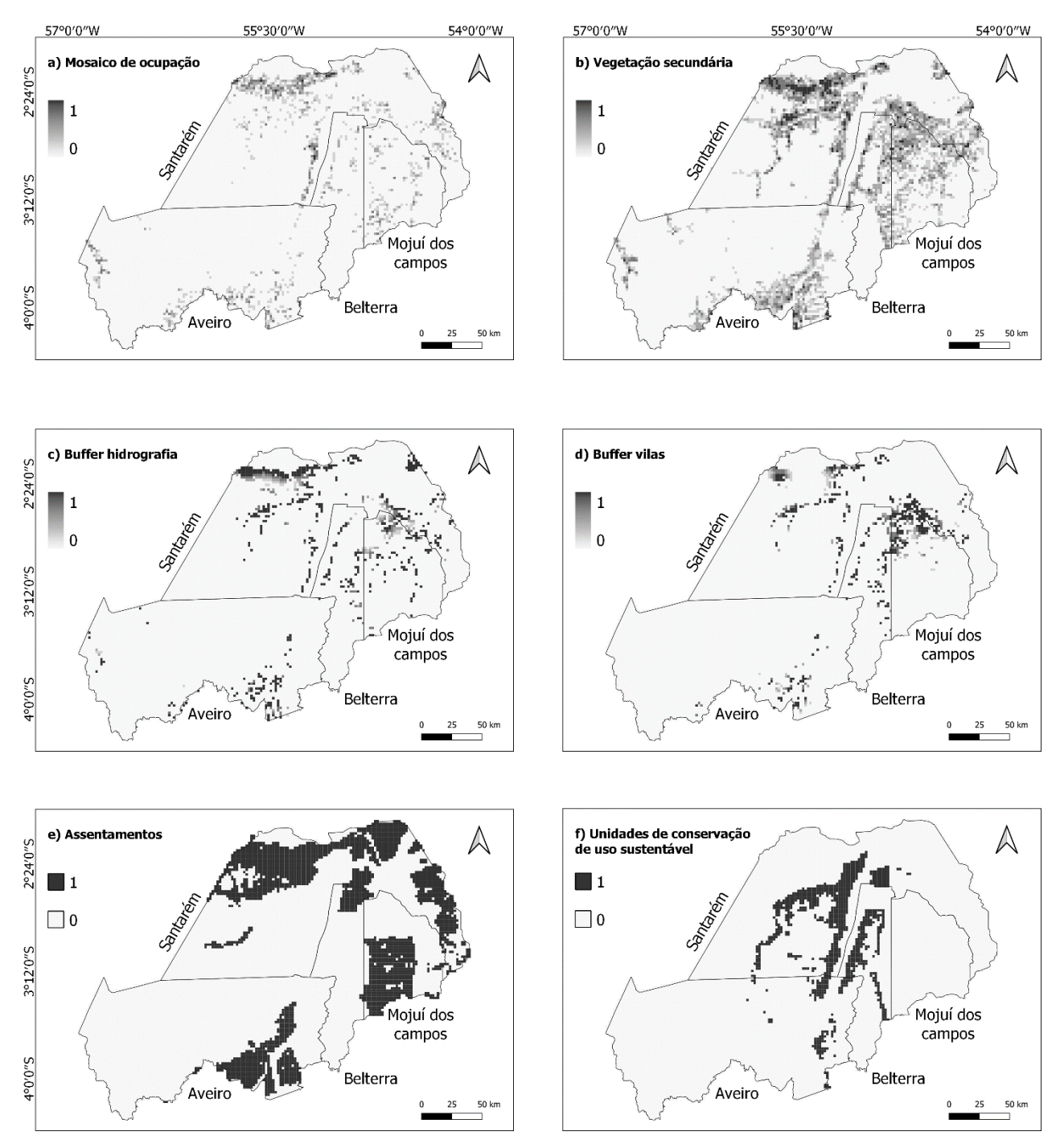

<span id="page-10-0"></span>Figura 4. Grades regulares com os dados utilizados para manipulação do operador gamma: a) mosaico de ocupação, b) vegetação secundária, c) buffer da área de influência dos corpos d'água, d) buffer da área de influência das vilas, e) assentamentos e f) unidades de conservação de uso sustentável. Fonte: Elaborado pela autora (2020).

### **3.2.2. Combinação das camadas com operador espacial gamma**

<span id="page-10-1"></span>A equação a partir do operador gamma se apoia no produto algébrico fuzzy e na soma algébrica fuzzy, que são operadores complementares entre si. O uso do operador gamma permite a manipulação de diferentes valores e é capaz de flexibilizar a "tendência de maximização da soma algébrica fuzzy e de minimização do produto algébrico fuzzy" (ESCADA, 1998, p. 10).

O produto algébrico fuzzy se trata da multiplicação de todas as camadas e seu resultado será sempre igual ou inferior ao menor valor encontrado. A tendência de minimização se dá pelas várias multiplicações com valores menores que 1 (BONHAM-CARTER, 1994), conforme demonstra a Equação 1.

$$
\mu_{\text{combinação}} = \frac{n}{I} \mu_i \tag{1}
$$

A soma algébrica fuzzy terá como resultado valores iguais ou maiores ao maior valor de pertinência. Ao combinar evidências que favorecem a hipótese, elas irão se reforçar, fazendo com que a combinação das evidências seja mais forte do que cada evidência individualizada (BONHAM-CARTER, 1994). Seu cálculo se dá pela multiplicação da diferença entre cada camada e o valor 1. Esse resultado vai se reduzindo também em virtude da multiplicação de valores menores que 1. Ao final, o resultado da multiplicação é subtraído de 1 (Equação 2).

$$
\mu_{\text{combinação}} = 1 - \frac{n}{I} \quad (1 - \mu_i) \tag{2}
$$

O operador espacial gamma é mais flexível e permite o teste de valores mais e menos rígidos, que devem ser decididos de acordo com a finalidade de cada trabalho (BONHAM-CARTER, 1994). Quando o operador gamma é igual a 0, o resultado da operação será equivalente ao produto algébrico fuzzy. Quando o valor gamma é igual a 1, o resultado será equivalente à soma algébrica fuzzy (Equação 3).

$$
\mu_{combinação} = (soma algébrica fuzzy)^{\gamma} * (producto algébrico fuzzy)^{1-\gamma} \tag{3}
$$

Onde:

 $\mu_{combinacão}$  = valor de pertinência fuzzy para o i-ésimo mapa  $\gamma$  = operador gamma

Para este trabalho, o intervalo das camadas foi alterado para ] 0.02, 1 ]. Esse ajuste foi necessário pois a segunda parte da equação é uma multiplicação de todas as camadas e, para todos os pixels em que ao menos uma camada tenha valor 0, o resultado será 0, independente da pertinência das demais camadas, o que não é uma situação factível. O cálculo final contendo os dados escolhidos como evidência e utilizando o operador fuzzy gamma está representado pela Equação 4.

$$
\mu_{\text{combinação}} = \left[ (1 - ((1 - vs) * (1 - m) * (1 - vi) * (1 - h) * (1 - a) * (1 - u)) \right]^{y} * \left[ (vs * m * vi * h * a * u)^{1 - y} \right] * 100 \tag{4}
$$

Onde:

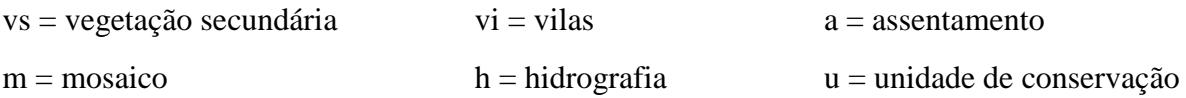

A partir disso, o operador gamma teve seu valor manipulado para a composição de diferentes mapas com valores mais e menos rígidos, i.e. distribuídos ao longo do intervalo. Para escolher quais mapas retornaram melhores resultados, foi realizada uma operação de média aritmética entre as camadas de entrada e foi gerado um produto para servir como referência na escolha dos mapas gerados pelo fuzzy gamma.

Posteriormente, foi feito fatiamento dos mapas, considerando *classes de possibilidade de ocorrência de plantação de mandioca*: baixa [0, 0.3], média ]0.3, 0.6] e alta ]0.6, 1]. Analisando visualmente os mapas gerados pelo operador gamma em relação ao mapa referência, foram definidos os seguintes valores gamma como mais adequados: 0.91 e 0.92 [\(Figura 5\)](#page-12-0).

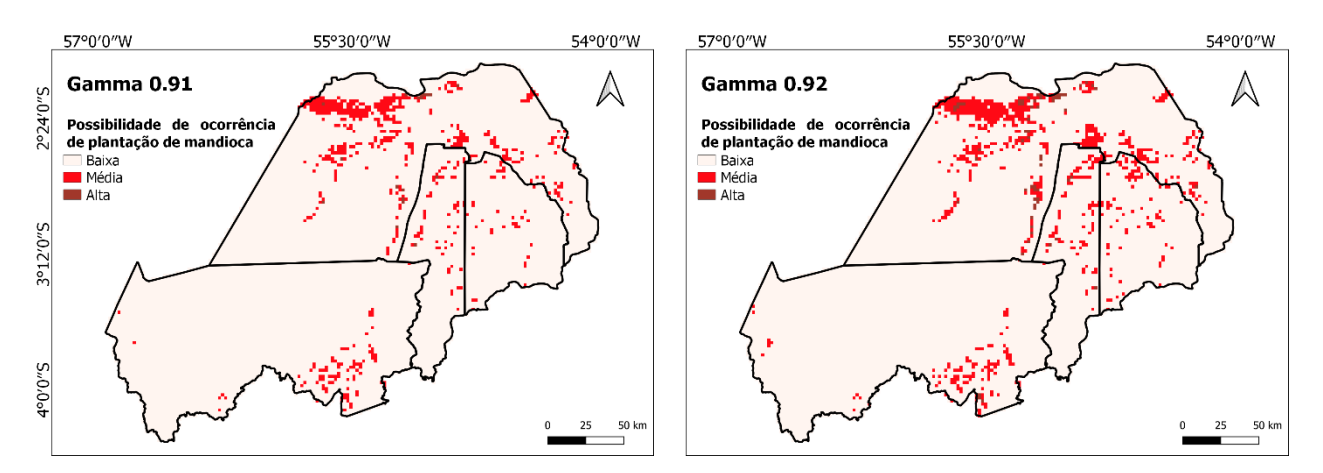

<span id="page-12-0"></span>Figura 5. Simulações feitas a partir de diferentes valores para gamma. Fonte: Elaborado pela autora (2020).

#### <span id="page-12-1"></span>**3.3. Mapa de mudança**

O mapa de mudança foi feito a partir dos melhores mapas gerados pela manipulação do operador gamma, escolhidos anteriormente. Neste mapa, as zonas de certeza correspondem às áreas de persistência da classe, i.e. que não tiveram alteração de classe entre os mapas gerados pelo operador gamma. Portanto, quando foi verificada a persistência, a classe foi mantida. As zonas de incerteza correspondem às áreas que oscilaram as classes entre os mapas (ESCADA, 1998) e, portanto, foram reclassificadas como *incerteza*.

## <span id="page-13-1"></span>**4. RESULTADOS E DISCUSSÕES**

A produção de mandioca é de extrema importância para manutenção alimentar familiar, faz parte dos hábitos alimentares do paraense, e também para a economia regional (CHISTÉ; CHEN, 2006). A [Figura 6](#page-13-0) apresenta o resultado do mapeamento.

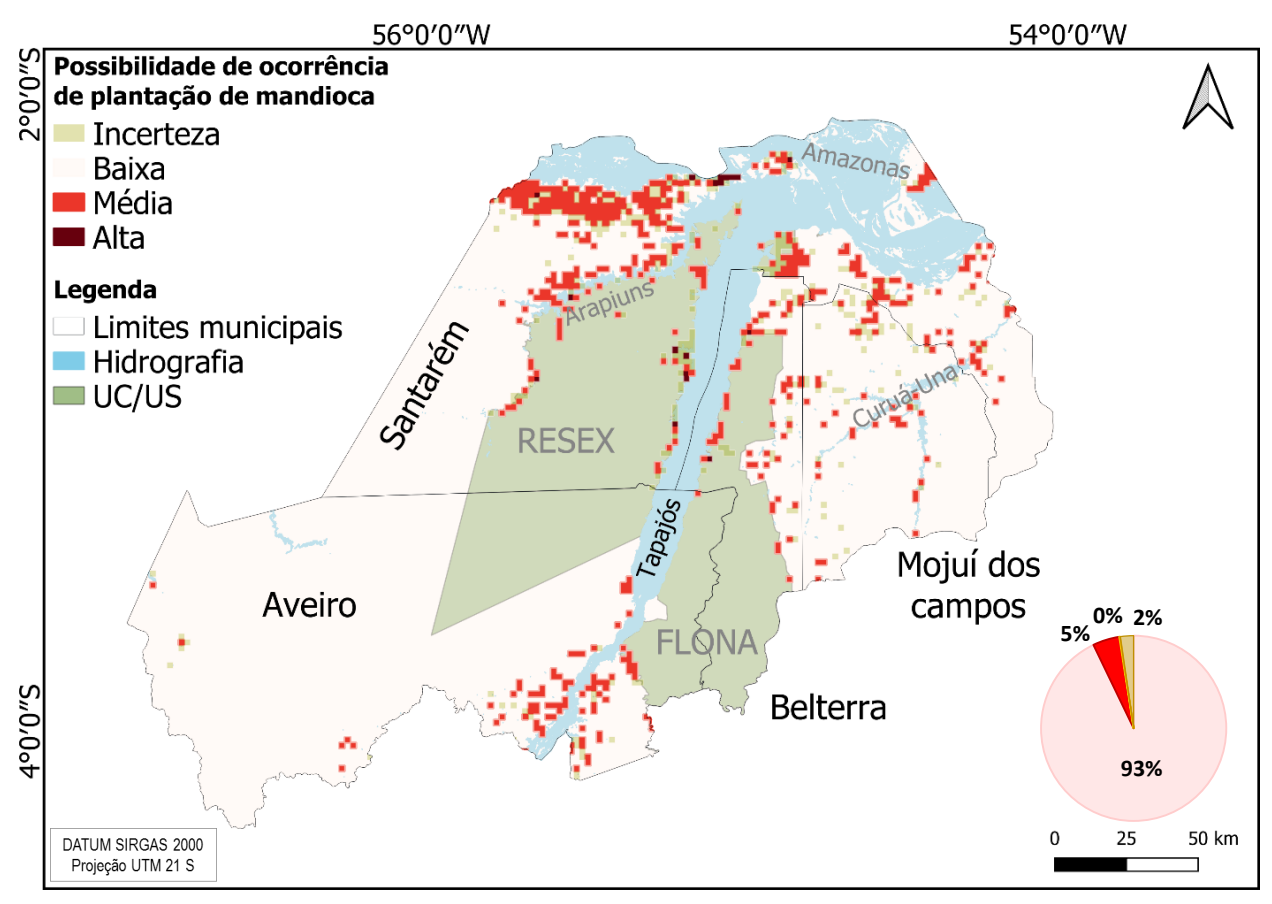

<span id="page-13-0"></span>Figura 6. Mapa de distribuição espacial das áreas de plantação de mandioca. Fonte: Elaborado pela autora (2020).

O *mapa de distribuição espacial da plantação de mandioca* revelou que o intervalo definido para a classe *alta* foi muito restritivo. As poucas células que foram incorporadas à classe *alta* estão presentes em áreas dentro do buffer de hidrografia, buffer de vilas, com mosaico de ocupação e vegetação secundária, e com presença de UC/US ou assentamento. Portanto, essas células possuem necessariamente cinco dos seis indicadores utilizados, o que não é factível. Para a análise dos resultados, as classes *média* e *alta* foram consideradas como uma única classe, denominada neste trabalho de *média-alta*.

As *áreas de média-alta possibilidade de ocorrência de mandioca* totalizaram 2.134 km², o que equivale a cerca de 5% da área de estudo. A maior concentração dessas células foi no município de Santarém, principalmente na região compreendida entre o rio Amazonas e rio Arapiuns, que apresenta extensas áreas de vegetação secundária. O município é o maior produtor de mandioca, considerando a área de estudo, e o segundo maior do Estado do Pará (IBGE, 2017).

O cultivo de mandioca e a produção de farinha é a principal atividade geradora de renda nas comunidades às margens ao rio Arapiuns, representando cerca de 70% da renda total (ESCADA et al, 2013). Essa região tem como característica a longeva presença de comunidades indígenas e miscigenadas, algumas com mais de 150 anos (ESCADA et al, 2013).

As regiões às margens do rio Arapiuns, assim como do rio Tapajós, de acordo com Souza (2016), apresentam baixa intensificação do uso da terra e se caracterizam pelo sistema de roçada, incluindo o cultivo de mandioca. As bordas das UC/US próximas aos rios supracitados, especialmente a foz do Tapajós, apresentam *alto índice de diversidade de paisagem*, o que implica em heterogeneidade do uso e cobertura da terra e, dentre eles, está a agricultura familiar praticada pelas comunidades ribeirinhas (SOUZA, 2016).

Souza (2016) também identificou que o Planalto Santareno registrou *alto índice de intensificação do uso da terra*, que está associado ao aumento da agricultura anual de larga escala, principalmente à monocultura da soja. No entanto, essa região também possui *alto índice de diversidade de paisagem*, dado que a agricultura familiar resiste às pressões da sojicultora, mantendo suas atividades de pequena escala.

Em seu trabalho, Souza (2016) elaborou *tipologias de padrões da paisagem associados aos sistemas produtivos de uso e cobertura da terra* e encontrou dois tipos de padrão de agricultura familiar [\(Figura 7\)](#page-15-0). Ao analisar visualmente a distribuição espacial das tipologias de agricultura familiar, é possível observar que o resultado obtido com o uso do operador gamma para a classe *média-alta* abrange ambos os padrões descritos por Souza (2016).

O *padrão 1* se trata de uma prática onde as áreas ocupadas variam entre 0,0023 e 100 ha e têm mancha de vegetação secundária contínua. O uso da terra é voltado para cultivos de lavoura branca (arroz, feijão, milho, mandioca), pecuária extensiva e produção de frutas e cacau. O *padrão 2* contempla a agricultura familiar que é praticada paralelamente ao extrativismo. A área ocupada geralmente não ultrapassa 0,05 ha e as manchas de vegetação secundária e floresta primária são grandes e contínuas, sendo a última predominante. Esse tipo de agricultura familiar tem como principal cultivo a mandioca.

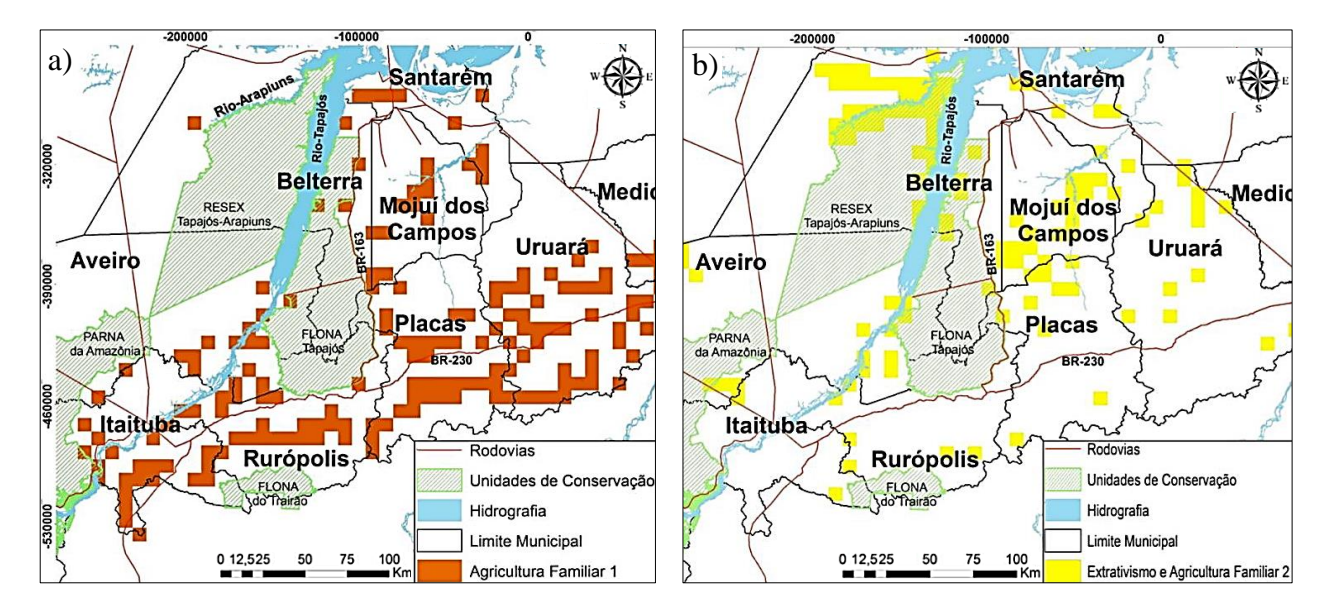

<span id="page-15-0"></span>Figura 7. Localização das tipologias de agricultura familiar: a) *padrão 1,* predominante no Planalto Santareno, b) *padrão 2*, predominante em áreas de ocupação mais antigas, nas faixas ribeirinhas dos rios Tapajós e Arapiuns. Fonte: Souza (2016).

Dessa maneira, os indicadores propostos para espacialização da plantação de mandioca podem ser considerados, neste trabalho, como proxy de agricultura familiar, o que é coerente, visto que a produção de mandioca se dá dentro desse sistema.

As *áreas de baixa possibilidade de ocorrência da plantação de mandioca* registradas foram de 41.189 km² e ocuparam áreas mais significativa no município de Aveiro. Parte desse resultado se deve à máscara aplicada, cuja área é de 33.858 km², sendo a floresta primária a principal classe de cobertura da terra (94%). As UC/US tiveram quase a totalidade de suas áreas englobadas na classe de *baixa possibilidade*, sendo a *média-alta possibilidade* verificada apenas nas bordas, principalmente nas regiões ribeirinhas.

Por fim, as regiões de incerteza estão localizadas principalmente em áreas de transição de uso e cobertura da terra, e.g. floresta primária/ vegetação secundária, hidrografia/ não floresta. O uso de grade com células menores, bem como uso de novos indicadores podem contribuir para resolver as incertezas, e.g. inserir as áreas de várzea e de baixa aptidão agrícola para mandioca na máscara.

# <span id="page-16-0"></span>**5. CONSIDERAÇÕES FINAIS**

A lógica fuzzy apoiada na função de pertinência e no operador espacial gamma se mostrou adequada para análise de distribuição espacial, retornando informações coerentes com a bibliografia existente para a região. A determinação dos indicadores do fenômeno foi tão importante quanto a determinação dos usos e coberturas da terra que, por definição, não podem apresentar ocorrência de plantação de mandioca.

A distribuição espacial das áreas de plantação de mandioca está concentrada em áreas ribeirinhas, principalmente às margens do rio Amazonas, rio Arapiuns e rio Tapajós. O município de Santarém foi o que teve maior registro de *média-alta possibilidade de ocorrência de plantação de mandioca*. Aveiro foi o principal município para *baixa possibilidade de ocorrência de plantação de mandioca,* sendo também o que possui maiores áreas contínuas de floresta primária. Belterra e Mojuí dos campos retornaram células de *média-alta possibilidade de ocorrência de plantação de mandioca* mais desagregadas e espalhadas ao longo do território, com exceção do interior da Floresta Nacional do Tapajós.

Os resultados obtidos são de grande relevância para o estudo de sistemas produtivos não industriais e podem ser utilizados para a espacialização de dados oficiais de produção de mandioca com o uso de modelos de distribuição de dados em áreas.

# <span id="page-17-0"></span>**REFERÊNCIAS BIBLIOGRÁFICAS**

ALMEIDA, C.A; COUTINHO, A. C.; ESQUERDO, J. C. D. M;, ADAMI, M.; VENTURIERI, A.; DINIZ, C. G.; DESSAY, N.; DURIEUX, L.; GOMES, A. R. High spatial resolution land use and land cover mapping of the Brazilian Legal Amazon in 2008 using Landsat-5/TM and MODIS data. **Acta Amaz**., Manaus, v. 46, n. 3, p. 291-302, Set. 2016. Disponível em <www.scielo.br/scielo.php?script=sci\_arttext&pid=S0044-59672016000300291&lng=en&nrm=iso>. Acesso em: 22 mar 2020. https://doi.org/10.1590/1809-4392201505504.

CAMARA, G.; MOREIRA, F. R.; BARBOSA, C.; ALMEIDA FILHO, R.; BÖNISCH, S. **Técnicas de inferência geográfica**. Universidade de São Paulo. 2011. Disponível em: <www.ecologia.ib.usp.br/lepac/bie5759/cap9-inferencia.pdf>. Acesso em: 20 jun. 2020.

CARVALHO, R.; ADAMI, M.; AMARAL, S.; BEZERRA, F. G.; AGUIAR, A. P. D. Changes in secondary vegetation dynamics in a context of decreasing deforestation rates in Pará, Brazilian Amazon. **Applied Geography**, v. 106, p. 40-19, 2019.

CHISTÉ, R. C.; COHEN, K. DE O. Efeito do Processo de Fabricação da Farinha de Mandioca. **Embrapa Amazônia Oriental**, p. 1517–2201, 2006.

EMBRAPA. **Análises gráficas dos principais produtos agropecuários do Estado do Pará: Cultura da Mandioca**. 2018. Disponível em: <www.embrapa.br/congresso-de-mandioca-2018/mandioca-em-numeros.> Acesso em: 22 mar. 2020.

ESCADA, M. I. S. **Aplicação de Técnica Fuzzy em SIG como alternativa para o Zoneamento Ecológico Econômico (ZEE)**. 1998. Instituo Nacional de Pesquisas Espaciais. Disponível em: <www.dpi.inpe.br/cursos/ser301/trabalhos/isabel\_zeefuzzy.pdf>. Acesso em: 10 jun. 2020.

ESCADA, M. I.S.; DAL'ASTA, A. P.; SOARES, F. R.; ANDRADE, P. R.; PINHO, C. M. D.; MEDEIROS, L. C. C. M.; CAMILOTTI, V. L.; SANTOS, J. N. A.; FERREIRA, V. C.; AMARAL, S. **Relatório Técnico de Atividade de Campo – Projeto UrbisAmazônia e Projeto Cenários para a Amazônia**: Uso da terra, Biodiversidade e Clima. 2013. Instituto Nacional de Pesquisas Espaciais. São José dos Campos. Disponível em: <urlib.net/8JMKD3MGP7W/3E2NF9P>. Acesso em: 22 mar. 2020.

IBGE. **Censo agropecuário**. 2017. Disponível em: <censos.ibge.gov.br/agro/2017/>. Acesso em: 10 ago. 2020.

INCRA. **Acervo fundiário**: Estado do Pará. 2020. Disponível em: <certificacao.incra.gov.br/ csv\_shp/export\_shp.py>. Acesso em: 20 jun. 2020.

INPE; EMBRAPA. **TerraClass Amazônia**. 2014. Disponível em: <www.inpe.br/cra/projetos \_pesquisas/terraclass2014.php>. Acesso em: 22 mar. 2020.

INPE. **Fototeca**: expedições de Urbis/Lua/Sudoeste do Pará, MSA Santarém e MSA Mocajuba e Cametá. 2013 e 2017. Disponível em: <www.dpi.inpe.br/fototeca/fototeca.html>. Acesso em: 07 set. 2020.

LiSS. **Dados de campo**: pontos georreferenciados de plantação da mandioca. 201-.

Ministério do Meio Ambiente. **O que são unidades de conservação**. Disponível em: <www.mma.gov.br/areas-protegidas/unidades-de-conservacao/o-que-sao.html>. Acesso em: 10 jun. 2020.

PICANÇO, M. N. B. Comida, consumo e identidade: notas etnográficas por entre os processos migratórios da mandioca; do contexto brasileiro e paraense ao contexto europeu. **Mosaico**, Rio de Janeiro, v. 8, n. 13, p. 203-221, nov. 2017. ISSN 2176-8943. Disponível em: <bibliotecadigital.fgv.br/ojs/index.php/mosaico/article/view/70658/70314>. Acesso em: 21 ago. 2020. doi:http://dx.doi.org/10.12660/rm.v8n13.2017.70658.

SANTOS, L. C. **Agricultura familiar sustenta a produção de mandioca e a mesa do paraense.** Secretaria de Estado de Desenvolvimento Agropecuário e da Pesca – Governo do Estado do Pará. 2018. Disponível em: <sedap.pa.gov.br/artigos/agricultura-familiar-sustentaprodu%C3%A7%C3%A3o-de-mandioca-e-mesa-do-paraense>. Acesso em: 20 jun. 2020.

SOUSA, F. F.; PIRAUX, M. A construção social da qualidade da farinha de mandioca em comunidades rurais na Amazônia paraense. **Novos Cadernos NAEA**, [S.l.], v. 18, n. 3, dez. 2015. ISSN 2179-7536. Disponível em: <periodicos.ufpa.br/index.php/ncn/article/view/1831>. Acesso em: 03 ago. 2020. http://dx.doi.org/10.5801/ncn.v18i3.1831.

SOUZA, A. R.; ESCADA, M. I. S.; MARUJO, R. F. B.; MONTEIRO, A. M. V. Cartografia do Invisível: Revelando a Agricultura de Pequena Escala com Imagens Rapideye na Região do Baixo Tocantins, Pa. **Revista do Departamento de Geografia**, v. 38, p. 137-153, 11 dez. 2019. Disponível em: < http://www.revistas.usp.br/rdg/article/view/151603>. Acesso em: 19 jun. 2020. https://doi.org/10.11606/rdg.v38i1.151603.

SOUZA, A. R. **Economia e natureza**: padrões de uso e cobertura da terra associados a atividades agropecuárias e extrativistas de comunidades do Sudoeste do Pará. 2016. 226 p. Dissertação (Mestrado em Sensoriamento Remoto) – Instituto Nacional de Pesquisas Espaciais (INPE), São José dos Campos, 2016. Disponível em: <mtc-m21b.sid.inpe.br/col/sid.inpe.br/mtcm21b/2016/08.11.22.22/doc/publicacao.pdf>. Acesso em: 19 jun. 2020.